International Journal of Computer Sciences and Engineering **Open Access**

**Review Paper Volume-5, Issue-12 E-ISSN: 2347-2693**

# **Computerized Histopathological Image Analysis: A review on Multiple Instances**

**Vilas S.Gaikwad1\*, Anilkumar N.Holambe<sup>2</sup>**

<sup>1\*</sup>Dr. Babasaheb Ambedkar Marathwada University, Aurangabad, India <sup>2</sup>Department of Computer Science, Engineering, TPCT COE, Osmanabad, India

*\*Corresponding Author: vilasgaikwad11@gmail.com, Tel.: +91-9860552834*

### **Available online at: www.ijcseonline.org**

Received: 27/Nov/2017, Revised: 09/Dec/2017, Accepted: 25/Dec/2017, Published: 31/Dec/2017

*Abstract***—** This review paper deals with the most recent expertise developed on Digital assisted examination for histopathology images. The development on digital assisted examination for locating, analyzing and classification of fatal diseases like cancer, using histopathology. The previously, the observer is completely based on the proficiency level of the pathologist, is done by the physical processes. The organizational structure of the analysis of digital slides, cell distribution and the shape of the cell is based on the action. The entire interior of this process informal for the observer as well as the external observer. Histopathological diagnosis of tissue-paper images from the quantitative analysis of the process to evaluate the computerized Image. Histopathology of digital image processing techniques that can be applied to the area of digital slide analysis is presented in the summary. Histopathology of discrimination in the automated retrieval of the digital slides is an important area of research in image processing.

*Keywords—* Multiple Instances; Histopathology; Image Preprocessing; Classification

# **I. INTRODUCTION**

In latest scenario of medical labs undergoing a huge computerized revolt. They are presently focus on automation of result, which involves a fully computerized workflow. This study focuses primarily on the digitization of histopathological images and the automated analysis of tissue samples. Pathologists typically used an optical microscope, which is connected to computer monitors for viewing and analyzing the digital slides. A digital camera is mounted with microscopes that support the Full sliding image in a platform. Digitized version of slides makes the analysis process more effective and efficient for pathologists. The entire procedure reduces costs and increases accuracy and efficiency in the field of medical diagnostics. Through full slide imaging (FSI) scanner, a digitized version of the slide is Possible and it is analogous with radiological image analysis. However, a complete analogy is hard to tell Because the subject matter of the analysis is in tissue or cell, rather than the radiological images.

 In histopathological image analysis, there is a high barrier to extract the areas of the entire slide that is different from the image. Through pathologists, the process of disease and grading is detected on the basis of the spread of infected cells. Thus, exposing the infected part to automate digital slide analysis is challenging and most important. Recently, the study of interest exposure from histopathology images has long been studied, but still a large area is open for this

research. is. In this paper, a study related to the removal of information from histopathology images was introduced, which greatly improved the area of automated digital slide analysis.

### **II.HISTOPATHOLOGICAL ANALYSIS THROUGH CLINICAL PROCEDURE: AN OVERVIEW**

Microscope tissue examine is the basic objective of pathologists. Their finding can be classified into various category such as; result is normal, diagnosis required afurther medical treatment like surgical procedure or chemotherapy or any others. whole verdict involved the following steps;

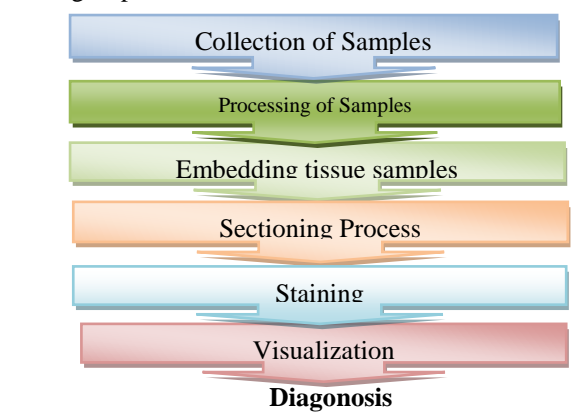

Fig.1 Flow chart of Clinical Procedure

### **A.Collection of Tissue Samples**

After physical examination and detail assessment through doctor next part begins with Histology examination They cannot continue further without histopathological verification. A high-quality quality of tissue example is necessary for truthful analysis. occasionally pathologists analyze different areas from the collected sample. The procedure for tissue collection involves fine-needle objective, biopsy related to removal, pine needle or elimination of the lesion altogether [1].

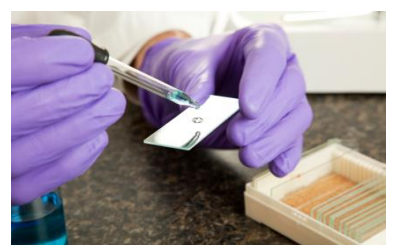

**Fig.2.** Tissue sample for further finding [2]

### **B. Tissue Sample Preprocessing**

The next step of diagnostic process involves steps tissue collected sample which

As examples until we need the stability of the body. This is represented by the figure 3. In order to prevent microorganisms from the cells stop growth and fracture the tissue is first immersed in a fixative solution ranges time frame is one of a few hours (a small biopsy) for about 24 hours (large biopsies ) [3]. It is an extremely dangerous phase of technical fibers like moving properly, it leads to a minimum detoriated sectioning or a poor fish need. In this way, the body has been established to coordinate different Liofilización, chemical, or is preserved more effectively the use of the text of the vines of PAO Insitame enim. This would lead to lack of form shrinked to a smaller amount of new cells implanted in front of the original amount of time.

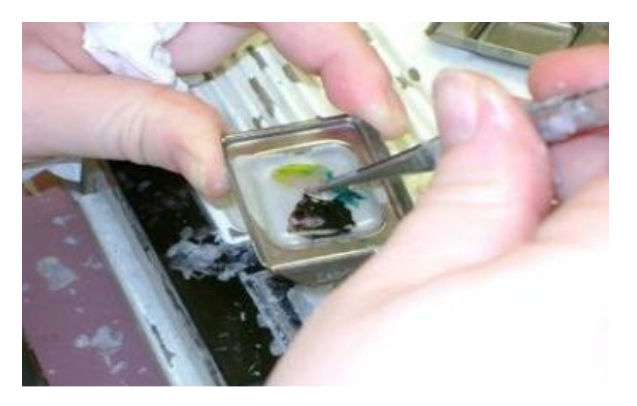

Fig. 3. Processing steps through chemical Procedure [4].

# **C. Preprocessed Tissue (Paraffin Processing)**

© 2017, IJCSE All Rights Reserved **238**

After the completion of previous step the tissue is put in a dish or a block of support material. The tissue is then placed on a mold and then paraffin is pour in a liquidized form (Fig. 2).Then the entire arrangement is put onto a cooling plate in order to solidify the present stage. a tissue block is developed using this process and in the later stage this hardened tissue is again sliced into parallel cassettes and Future Scope.

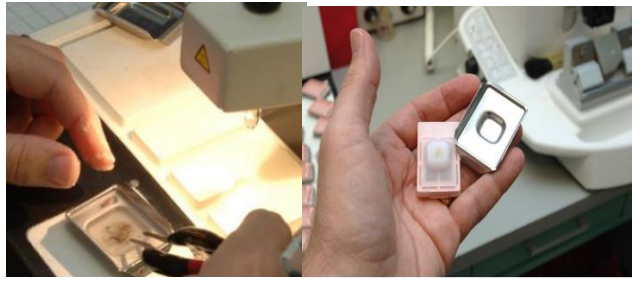

Fig. 4. Paraffin Processing of Tissue [5][6].

### **D. Sectioning Process**

The process of slicing involves the production of flakes that can be mounted on a microscope slide. with a slicer. The slicer is a tool similar to a cooked slicer that can be automated, manual or semi-automated [7]. Typically, the tissue is sliced to a thickness of 3-4 m for diagnostic purposes and then heated in a water bath below the melting point of paraffin about 100 $\degree$  C. This can be done by the slicing process of the slicer blade to produce decomposed folds. The latter involves placing the floating sheet on a glass microscope glass slide

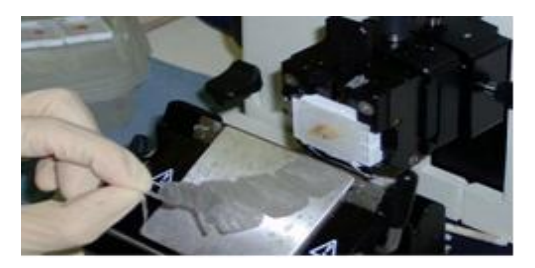

Fig. 5. Tissue block sectioning process [7]

### **E. Staining Process**

This is the point where the sample tissue are colored in order to create a contrast so that they can be read

Also under optical microscope. Most of the staining processes outside the immune histochemical (IHC) that is antibodybased. This uses various colorants or chemicals such as haematoxylin and eosin, which possesses specific cellular affinity components. This will generate a clear, uninterrupted visual appearance that can be read clearly under a microscope. The hematoxylin spots are basically nucleic acids and are generally blue / violet in colour. Eosin samples are pink / red

when compared under a bright field microscope. Because of these factors,

In general, tissue cell nuclei appear to have a blue colourwhereas the colourof the cytoplasm generally varies from light red to violet depending on its components [8]. This procedure serves as an aid to the diagnostic process and even helps in grayscale images, where differences in tissue can be achieved and diagnosis can be made.

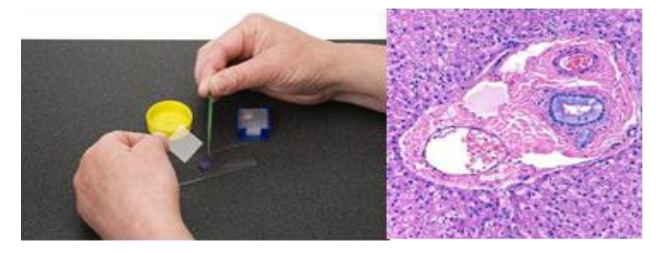

Fig. 6. (H&E stained tissue sample of liver [8][9].

### **F. Visualization Process**

In next phase, is lead chips visualization involved. Digitization is a very important aspect in this

process. The use of digitization aspects, most of the physian and the pathologist doctors can diagnose or predict disease [10] [11] .The whole slide scanners have made significant improvements in a quick scan for digital chips and provides high resolution. This pre tools are now used by several companies. They generally offer a spatial resolution of about 40x target of approximately 0: 23-0: 25 microns per pixel. Save digital images instead of storing the glass slides is a good alternative since the latter is subject to fading, damage risks or lose [12] issues while digital version will improve the accuracy by peer advice.

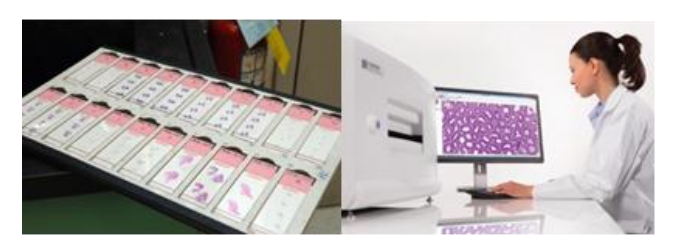

Fig. 7.Visualization of the histological slides [13]

However, despite these important benefits of automation pathologists they are still based on viewing slides under a microscope. They justified that microscope has greater focus and it is intangible, in the sense of being closer to the tissues. Pathologists believe that the eye can witness more detail through the microscope that the digitized slides. But despite this automation for the digital slide analysis will reduce patient care costs and improve time efficiency.

### **III. Computerized Histopathological Image Analysis**

This process involves specific histopathological images used to diagnose the disease. Including the histopathological structure of tumour nuclei, the size, shape and intensity of breast cancer, and other factors, including the formation of key factors to determine the formation of lobular disease. The segmentation process is being implemented to determine specific disease indicators. Digital Histology Slides are used to segment images at different magnifications of the microscope magnification. The need to amplify  $10 \times / 4 \times$ tissue images for nucleus splitting  $20 \times$ , which determines the gland and tissue segmentation. The maximum magnification of the image analysis is 10 to 40 times the minimum value. Histopathological images in true colour images. Disease Digital slide analysis requires segmentation results. In addition, morphological analysis of cells is essential for colour normalization. Structure, eliminating unnecessary effects, always need pictures and eliminate noise and enhance

In this paper, the research focuses on the segmentation of digital slides. Segmentation is an important step in automated medical diagnosis because the extraction of discontinuous areas or AOIs is the primary

Infection diagnosis. Segmentation is usually the first stage of a pattern recognition system; once the region of interest is isolated from the rest of the image, some feature measurements can be made. There are many AOI extraction methods available. These include the thresholds, the hidden Markov model [14], the watershed algorithm [15], the cellular automaton active contour [16], the growth technique [17] and other mechanisms, as well as the type 1 and the latest fuzzy set method 2 [14 ] And seed area growth [18], which can be used for identification and classification.

# **A. Extraction AOI from histopathology images**

Digital image analysis in digital pathology application largely influences in progress Pathology fields. Information pathological tissues of interest, such as a tumour from normal tissue contrast and prognostic information, it is important to provide invasive ductal carcinoma (According) of the breast. About one biopsy, is responsible for the generation of high resolution full extent when dozens of WSIS tissues are useful only in a very small part of the diagnosis. Slide histology image - as the computing method is necessary to identify the AOIs in a faster system. Once found in the area and are known, then one can be extracted part of the pathologists' thepredictive to carry out the process. The maximum capacity of the region of interest will be definitely a good information system histology image analysis functionality. The concept is based, AOI has submitted a review of the information

### **B. AOI extraction related works**

Many medical and technical studies have already been conducted in the AOI extraction area, which includes efficient and effective mechanisms for computerizing the entire system. One such approach is to sample the input to extract lowresolution input[19]Various features based on colourand sparse coding of sub-patches sorted through SVM (Support Vector Machines) detects AOI. Similarly, another approach is to use colourclustering to recursively divide the WSI of breast cancer tissue into finer resolutions to process multi-scale images that accurately and efficiently identify normal and non-tissue areas. Other efforts have been made to detect a variety of targets and identify AOIs based on targets such as sweat glands. [21] In general, there are smaller clusters on the sides and fewer objects on the side than the pixels that lead to the slides being processed more efficiently than the processing of the pixels. In addition, Bilge et. Al [22] proposed a method performed by tissue microarray defects to automatically identify regions of interest that include adaptive image segmentation, including colourimage segmentation and grayscale segmentation. Here, the texture properties of each image block are three parameters of the area of the image covered by the chromatin-rich nucleus (B) in this study, collagen-rich epilepsy (P), and spatial heterogeneity (H) parameters. The next step is to develop a statistical learning algorithm developed to classify image blocks into generalspecific,cancer-specific and non-specific images. In another attempt Egzi et. Al [23] focused on the localization of diagnostic related areas of interest (AOI) in the entire slide image. The primary goal was to develop an AOI detector that makes irrelevant, relevant decisions on a given image window. Generate training and test samples using view path trace data from three pathologists. They provided a set of logs for various full slide images that needed to create feature vectors that could be used to classify AOIs. This method involved applying a set of rules to identify important tasks such as zooming, panning, and pinning in the viewport log. Use the selected viewport to create a binary model

Logistic regression and vector support machines for predicting AOI in new images. The image functions used consist of colour histograms computed in space and texture features calculated using local binary templates for small patches of images. The functions of these patches are used to create a codebook for calculating the presentation of a packet of sack words for large image windows. The final decision is made using sliding windows on all the slide images, and the accuracy is calculated by comparing the windowsthatareclassifiedasrelatingtothewindowsdefinedbyth epathologylogs. Yassine et. The purpose of this is to show a fully automated approach to return on investment in the renal area, based on a multi-agent system that includes the spatial detection of time points of interest on images using the HOG 3D descriptor to initialize the agent. It includes 2 approaches: Semi-automatic approach: which involves methods that allow you to draw a return on investment from the starting point. Y. Aribi et. Al described an algorithm known as REGION\_GROW, which was used for partial automatic AOI tracing. In [24], another method is used to

evaluate renal function in a smaller population. In another attempt, Y.Aribi et al. [25] developed a semiautomatic system based on the fast march method for AOI segmentation. With the automatic approach, the user absolutely does not interfere. Daniel Stahl et. Al [26]

The concept of used to pay develop a compartments system will spread it Fully automated kidney segmentation and the non-detection of functional regions of the kidney In [27], the author discusses the UN basons on rena transfer. Sushmita and. Al. [28] Segmentation Trait And Lesions of General Image Processing As Filtering, Interpolation, Histogram Estimation, SO As Flexible Calculation Strategies For Duct Extraction Of Which This AOI to the improvement of methods. Here, the author discusses three broad categories of AOI extraction versus namely first generation, and second generation third generation algorithm. Micheal Derde and. Al. [29] introduced which a versatile framework is capable of solving the analysis problems that are not limited to a specific spot and analyzer may Local information With medicinal success more than to make direct feedback. The general feedback and is capable of appetite appetite and Tasks to Detect the capable of Passion area. N.R. Pal et al. Al. [30] and M. N. Gurcan et al. Al. [31] presented An indepth study on segmentation techniques Different from AOI extraction. Segmentation techniques Various simple intensity As discussed in color, threshold subdivide in twolevel or multi-threshold. Thresholding In two levels thresholding where it uses the unique THRESHOLD value where AOI is being deed as identified below pixel facts of the CEIL extraction technique CE value.Current AOI is looking for APPROACHES Which Completely automated on the dependent Essentially technical learning machine. This kind of automated extraction approach will spread AOI's is described in [32] where Huge amount of data and sights are discovered from. In techniques described above Other miscellaneous algorithms in the work Domain of analysis and histology automated extraction AOI. Thomas Brox et.al. [33] TENTE Ontario extraction in AOI technique Using active contour. Bonnet N. Qué where and. Al. Miso works for extraction classification Floue AOI. From same Alison Todman and. Al [34] used the perceptual grouping and RaduRogojanu and. Al. [35] An area in Ontario used more and more of the methods for the extraction of automated ICB. R. Szeliski and. Al. [36] A Method in Ontario Proposed at the Energy Base For the Same. Alternatives CES too Are too too Specific Problem For a demanding interactive. Fast interactive framework. One use Markov arboisien Proposal Bayesian et al and employee S structures of the cancerous sector [37]. Another approach uses local Bayes classifiers to classify pixels as belonging to non-ous cells [38] and, consequently, segmental histological images. Finally, the work in [39] uses Random Forests shed pixels to classify a set of As preset fixed categories. De-Different ci Those, the approach use regression trees to learn

the thresholds which are then significant used to pay segment image.

### **IV. CONCLUSION**

Histopathology plays a vital role in medical imaging. Thus, the automated analysis of histopathological images. It has a profound impact on the cost, quality and availability of the entire health domain. The extraction of AOI is one of the main and most important steps of all automation, on which a detailed review has been made in this document. Using this process, complex medical imaging slides can be reduced to the required focus area as a region of interest (AOI). This AOI is the real research area across the slide picture. Extensive work has already been done in this area. These are already mentioned in the related AOI works. The methodologies discussed include some basic techniques, such as threshold, active contouring technique, etc. Which were then improvised and refined using advanced methods of fuzzy logic, soft computing, etc. However, clinical acceptance of such methods remains a questionable issue. The generalization of this technique for automation is still necessary. Most of the existing technique is competent in the management of a single area of concentration. The extraction of AOI or discriminative area will serve as a blessing for the entire histopathological analysis of the image. In recent times mobile devices or advanced devices such as tablets and smart phones play an important role in the life of each individual. Assembling this application in any device of this type would improve the perspective of diagnosis and treatment by the pathologist or any expert anywhere and anytime easily through a single click. This will be an aid to doctors in delivering and providing accurate and quick diagnosis to individuals who suffer.

### **REFERENCES**

- [1] J. P. Monaco, J. E. Tomaszewski, M. D. Feldman, I. Hagemann, M. Moradi, P. Mousavi, A. Boag, C. Davidson, P. Abolmaesumi, and A. Madabhushi, "High-throughput detection of prostate cancer in histological sections using probabilistic pairwise Markov models," Medical Image Analysis, Elsevier, vol. 14(4), pp. 617–629, Aug. 2010.
- [2] ["Cell culture supplements," http://www.integratedbio.com/pro-RecombinantProteins.php, September 2015
- [3] "How we make slides", http://bio-path.com/slides.htm, September 2015
- [4] What is Histotechnology?," http://www.nyhisto.com/home/what-is-histotechnology/, September 2015.
- [5] ["ParaffinProcessingofTissue," http://protocolsonline.com/histology/samplepreparation/paraffin-processing-of-tissue/, September
- [6] "Tissue Processing For Histology: What Exactly Happens,?", http://bitesizebio.com/13469/tissue-processing-for-histologywhat- exactly-happens/, September 2015.
- [7] "How we make slides", http://bio-path.com/slides.htm, September 2015
- [8] Simple Stain Kit for Plant Tissue," https://www.sciencelabsupplies.com/Simple-Stain-Kit-for-Plant-Tissue.html, September 2015.
- [9] "H&E on Liver," http://sharedresources.fredhutch.org/images/he-liver, September 2015

Yassine Aribi, Ali Wali, Mohamed Chakroun, Adel M.Alimi, "Automatic definition of regions of interest on renal scintigraphic images," AASRI Procedia, Elsevier, vol. 4, pp. 37-42, April 2013.

- [10] M.T. McCann, J.A. Ozolek, C.A. Castro, B. Parvin, J. Kovacevic, "Automated histology analysis: opportunities for signal processing," Signal Processing Magazine, IEEE, vol 32(1), pp. 78-87, January 2015
- [11] "CAD in pathology," http://www.healthcare-ineurope.com/en/article/15180-cad-in-pathology.html, September 2015
- [12] J. P. Monaco, J. E. Tomaszewski, M. D. Feldman, I. Hagemann, M. Moradi, P. Mousavi, A. Boag, C. Davidson, P. Abolmaesumi, and A. Madabhushi, "High-throughput detection of prostate cancer in histological sections using probabilistic pairwise markov models." Medical Image Analysis, Elsevier, vol. 14(4), pp. 617–629, August 2010.
- [13] Lamia Jaafar Belaid and Walid Mourou, "Image segmentation: a watershed transformation algorithm," Image Anal Stereol, vol. 28, pp. 93-102, 2009.
- [14] [Gowri Srinivasa, Matthew C. Fickus, Yusong Guo, Adam D. Linstedt, Jelena Kovacevic, "Active mask segmentation of fluorescence microscope images," IEEE Transactions On Image Processing, vol. 18(8), pp. 1817-1829, August 2009.
- [15] P. Ghosh, S.K. Antani, L.R. Long, , G.R. Thoma,"Unsupervised Grow-Cut: Cellular Automata-Based Medical Image Segmentation," First IEEE International Conference on Healthcare Informatics, Imaging and Systems Biology, pp. 40-47, July2011.
- [16] Rolf Adams and Leanne Bischof, "seeded region growing," IEEE Transaction on Pattern Analysis and Machine Intelligence, vol.
	- 16(6), pp. 641-647, June 1994
- [17] Chao-Hui Huang, Antoine Veillard, Ludovic Roux, Nicolas Lomenie, and Daniel Racoceanu, "Time-efficient sparse analysis ofhistopathological whole slide images," Computerized Medical Imaging and Graphics, Elsevier, vol. 35, pp. 579–591, December
- 2011.
- [18] [Vincent Roullier, Olivier Lézoray, Vinh-Thong Ta, and Abderrahim Elmoataz, "Multi-resolution graph-based analysis of histopathological whole slide images: application to mitotic cell extraction and visualization." Computerized Medical Imaging and Graphics,Elsevier, vol. 35, pp. 603–615, May 2011.
- [19] J. P. Monaco, J. E. Tomaszewski, M. D. Feldman, I. Hagemann, M. Moradi, P. Mousavi, A. Boag, C. Davidson, P. Abolmaesumi, and A. Madabhushi, "High-throughput detection of prostate cancer in histological sections using probabilistic pairwise Markov models," Medical Image Analysis, Elsevier, vol. 14(4), pp. 617–629, Aug. 2010
- [20] [Bilge Karacali and Aydin Tozeren, "Automated detection of regions of interest for tissue microarray experiments: an image textureanalysis," BMC Med Imaging, March 2007.

- [21] [2Ezgi Mercan, Selim Aksoy, Linda G. Shapiro, Donald L. Weaver, Tad Brunye, Joann G. Elmore, "Localization of diagnostically relevant regions of interest in whole slide images," 22nd IAPR International Conference on Pattern Recognition, Stockholm, Sweden, August 2014.
- [22] [Inoue Y, Yoshikawa K, Yoshioka N, Watanabe T, Saigua S, Kaneko Y, Yokoyama I, Ohtomo K, "Evaluation of renal function with99m-TC-MAG3 using semiautomated regions of interest," J Nucl Med., vol. 41, pp. 1947–1954, December 2000.
- [23] Y. Aribi, A. Wali, A.M.Alimi, "A system based on the fast marching method for analysis and processing DICOM images: the case of renal scintigraphy dynamic," International Conference on Computer Medical Applications, IEEE, pp. 1- 6, January 2013.
- [24] [Daniel Ståhl, Kalle Åström, Niels Christian Overgaard, Matilda Landgren, Karl Sjöstrand, Lars Edenbrandt, "Automatic compartment modelling and segmentation for dynamical renal scintigraphies," SCIA'11 Proceedings of the 17th Scandinavianconference on Image analysis, Springer, pp. 557–568, 2011
- [25] [Ernest V. Garcia, Russell Folks, Samuel Pak and Andrew Taylor, "Totally automatic definition of renal regions-ofinterest from TC-99m MAG3 renograms: validation in patients with normal kidneys and in patients with suspected renal obstruction," Nucl Med Commun., Vol. 31(5), pp.366- 374, may 2010.
- [26] Sushmita Mitra, B. Uma Shankar, "Medical image analysis for cancer management in natural computing framework," Information Sciences, Elsevier, vol. 306, pp. 111-131, June 2015.
- [27] Michael Derde, Laura Antanas, Luc De Raedt, Fabian Guiza Grandas, "An interactive learning approach to histology imagesegmentation," 24th Benelux Conference on Artificial Intelligence,Benelux, pp. 1-8, October 2012
- [28] [3N.R. Pal and S.K. Pal, "A review on image segmentation techniques",Pattern Recognition Society, Printed in Great Britain, vol.26(9): pp. 1277–1294, March 1993.
- [29] M.N. Gurcan, L.E. Boucheron, A. Can, A. Madabhushi, N.M. Rajpoot, and B.Yener, "Histopathological image analysis: a review",IEEE Reviews in Biomedical Engineering, vol.2, pp. 147-171, October 2009
- [30] "Features for histology images", http://www.informed.unal.edu.co/jccaicedo/docs/review.pdf, November 2009
- [31] Thomas Brox, Yoo-Jin Kim, Joachim Weickert, and Wolfgang Feiden,"Fully automated analysis of muscle fiber images with combined region and edge-based active contours," In Bildverarbeitung fur die Medizin, Springer pp. 86–90, 2006
- [32] Alison G. Todman, and Ela Claridge, "Cell segmentation in histological images of striated muscle tissue- a perceptual grouping approach", Medical Image Understanding and Analysis, January 1997.
- [33] Radu Rogojanu, Giovanna Bises, Cristian Smochina, and Vasile Manta, "Segmentation of cell nuclei within complex configuration s in images with colon sections," International Conference on Intelligent Computer Communication and Processing, IEEE, pp. 243–246, August 2010.
- [34] R. Szeliski, "Computer vision: algorithms and applications," Springer-Verlag New York Inc, 2010

- [35] Ching-Wei Wang, "A bayesian learning application to automated tumour segmentation for tissue microarray analysis," MachineLearning in Medical Imaging, Lecture Notes in Computer Science, Springer, vol. 6357, pp. 100-107, September 2010.
- [36] Zhaozheng Yin, Ryoma Bise, Mei Chen, and Takeo Kanade, "Cell segmentation in microscopy imagery using a bag of local bayesian classifiers," International Symposium on Biomedical Imaging: From Nano to Macro, IEEE, pp. 125- 128, April 2010.
- [37] Marie Dumont, Raphael Maree, LouisWehenkel, and Pierre Geurts, "Fast multi class image annotation with random subwindows and multiple output randomized trees," In VISAPP, vol. 2, pp. 196–203. INSTICC, February 2009.

### **Authors Profile**

*Mr.Vilas S Gaikwad* pursed Bachelor of Science from Dr BAMU, Aurangabad in 2010 and Master of Technology from WCE Sangli in year 2012 He is currently pursuing Ph.D. and currently working as Assistant Professor in. He has published more than 20 research papers in reputed international journals including Thomson Reuters and conferences including IEEE and it's also available online. His main research work focuses on Image Processing,Cloud computing ..

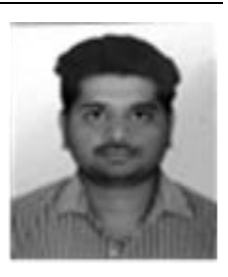

*Mr.Anilkumar N Holamabe* pursed Bachelor of Science from SGGS, Nanded and Master of Technology from BATU Lonere and his Ph.D. from SRT Nanded and currently working as Professor TPCT COE osmanabad. He has published more than 20 research papers in reputed international journals including Thomson Reuters and conferences

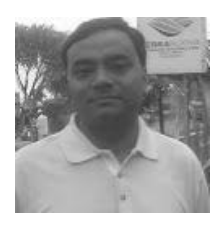

including IEEE and it's also available online. His main research work focuses on Image Processing.